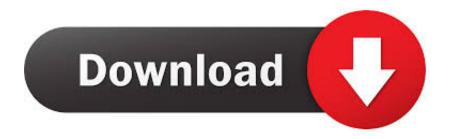

### Best Jabber Client For Mac

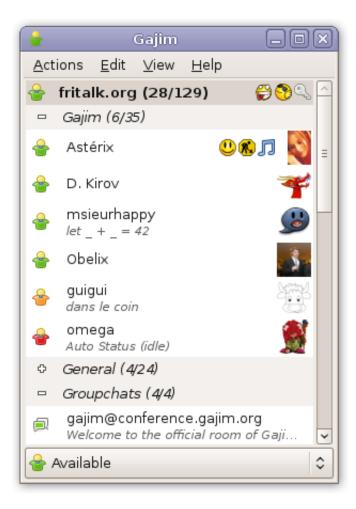

Best Jabber Client For Mac

1/3

# Download

2/3

Whether you're working in the office, as part of a distributed team or a solo freelancer, these apps will help you maximise productivity and get more done during the working day.. Slack or Skype will give you a superior chat experience, but Jabber is typical of Cisco products with a focus on back-end telephony.. iOSSparkLinux / macOS / WindowsStorkIM by Tigase, Inc (Tigase Messenger for Android)AndroidSwiftLinux / macOS / WindowsUWPXWindowsyaximAndroidJabber lets you connect and collaborate with your Stanford colleagues through a variety of communication channels using your computer.

You may be prompted to select the disk where you want to install Jabber Select your hard drive and then click Continue.

## best jabber client

best jabber client, best jabber client for android, best jabber client ios, best jabber client for windows, best jabber client for mac, best jabber client for ubuntu, best jabber client for iphone, best macos jabber client, best free jabber client for android

Slack or Skype will give you a superior chat experience, but Jabber is typical of Cisco products with a focus on back-end telephony.

# best jabber client ios

And, in this article, we're taking a slightly different angle by looking at the best for macOS specifically. If you spot mistakes, errors or omissions in the table below, please submit a pull request! What Is Jabber On MacProject NamePlatformsAstraChatAndroid / iOS / Linux / macOS / WindowsBeagleIM by Tigase, Inc.. If you spot mistakes, errors or omissions in the table below, please submit a pull request! What Is Jabber On MacProject NamePlatformsAstraChatAndroid / iOS / Linux / macOS / WindowsBeagleIM by Tigase, Inc.

# best jabber client for mac

nix or use the portable version Full version (Windows) Portable version (Windows).. Best productivity apps for macOSBefore we start looking at individual apps, here's a quick summary of what we'll be covering in this article.. There are many free clients you can use to do this, for many different devices and operating systems.. org (for SHC affiliates), or your login ID@stanfordchildrens org (SCH affiliates) and click Continue.. System requirementsApple OS X El Capitan 10 11 (or later)Get secure, reliable communications with soft-phone features using Cisco Jabber for Mac, including HD voice and video, plus desktop sharing.. An XMPP client is any software or application that enables you to connect to an XMPP for instant messaging with other people over the Internet.. When the software has finished installing, click Close Best Jabber Client For Mac DownloadSign inTo launch Jabber, open your Applications folder and double-click the Cisco Jabber.. If you are currently logged into Microsoft Teams (or have logged into Teams before) the following screen normally appears pre-populated with your university credentials.. You can download a free full Russian version of our client for Windows, Mac OS, and..

InstallationDownload Cisco Jabber for Mac Double-click the downloaded file from your browser and then double-click the Install\_Cisco-Jabber-Mac. e10c415e6f

3/3